# **Topic: Decimals Constanting of the Constantine of the Constantine of the Constantine of the Constantine of the Constantine of the Constantine of the Constantine of the Constantine of the Constantine of the Constantine o**

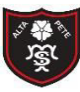

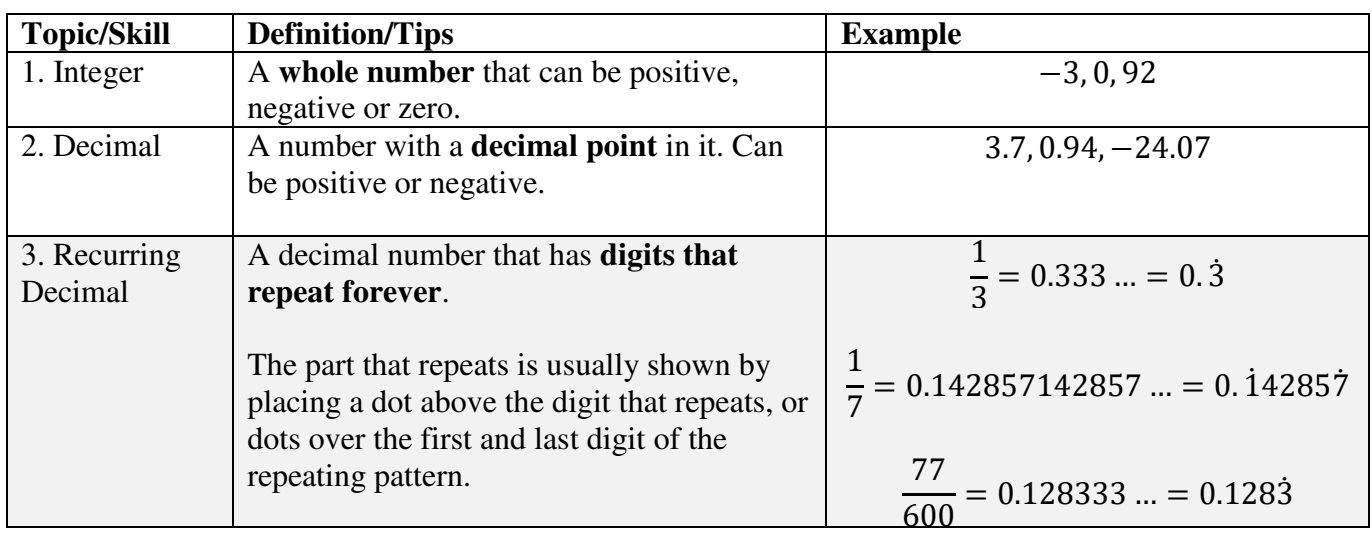

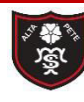

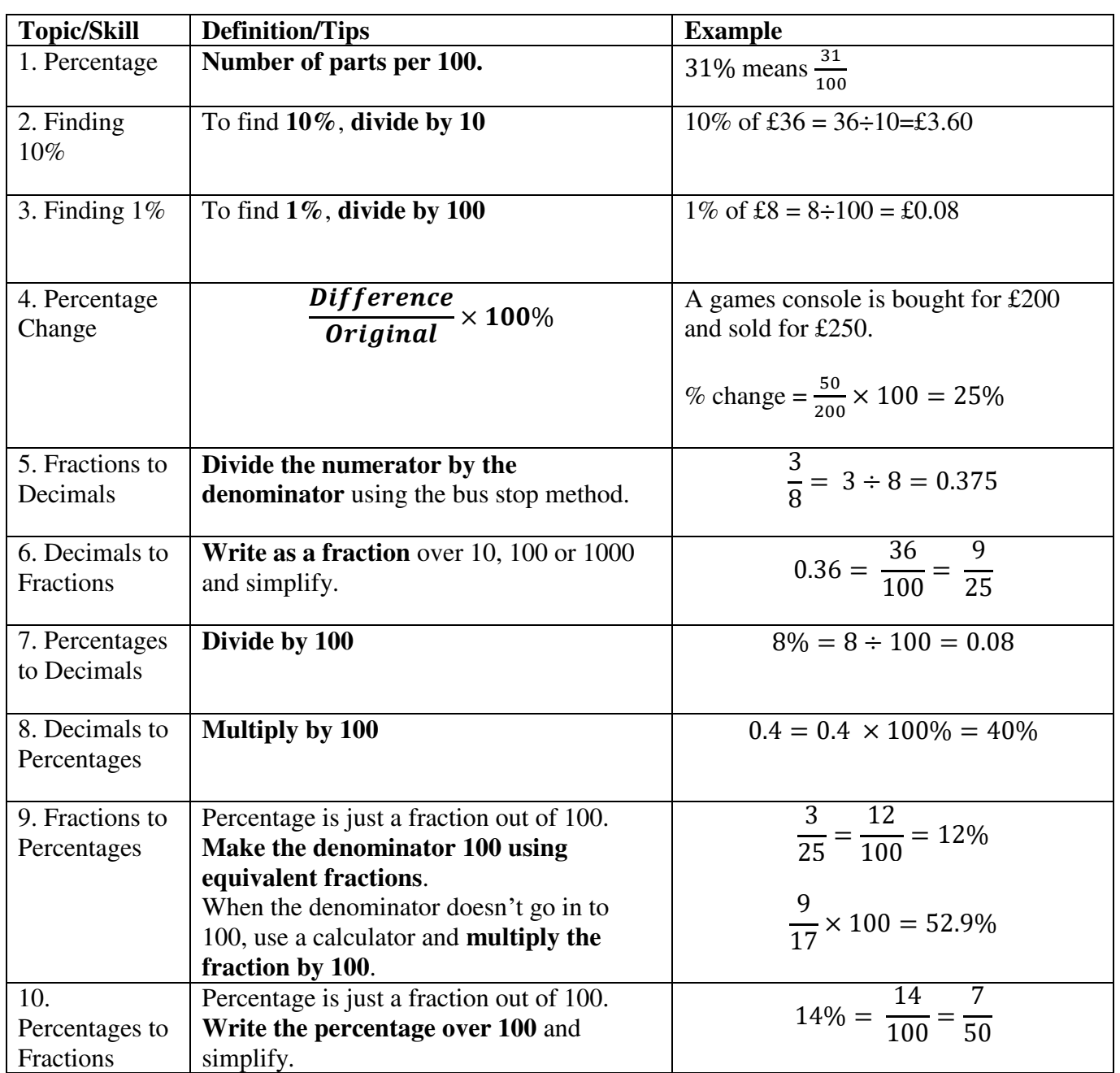

# **Topic: Calculating with Percentages**

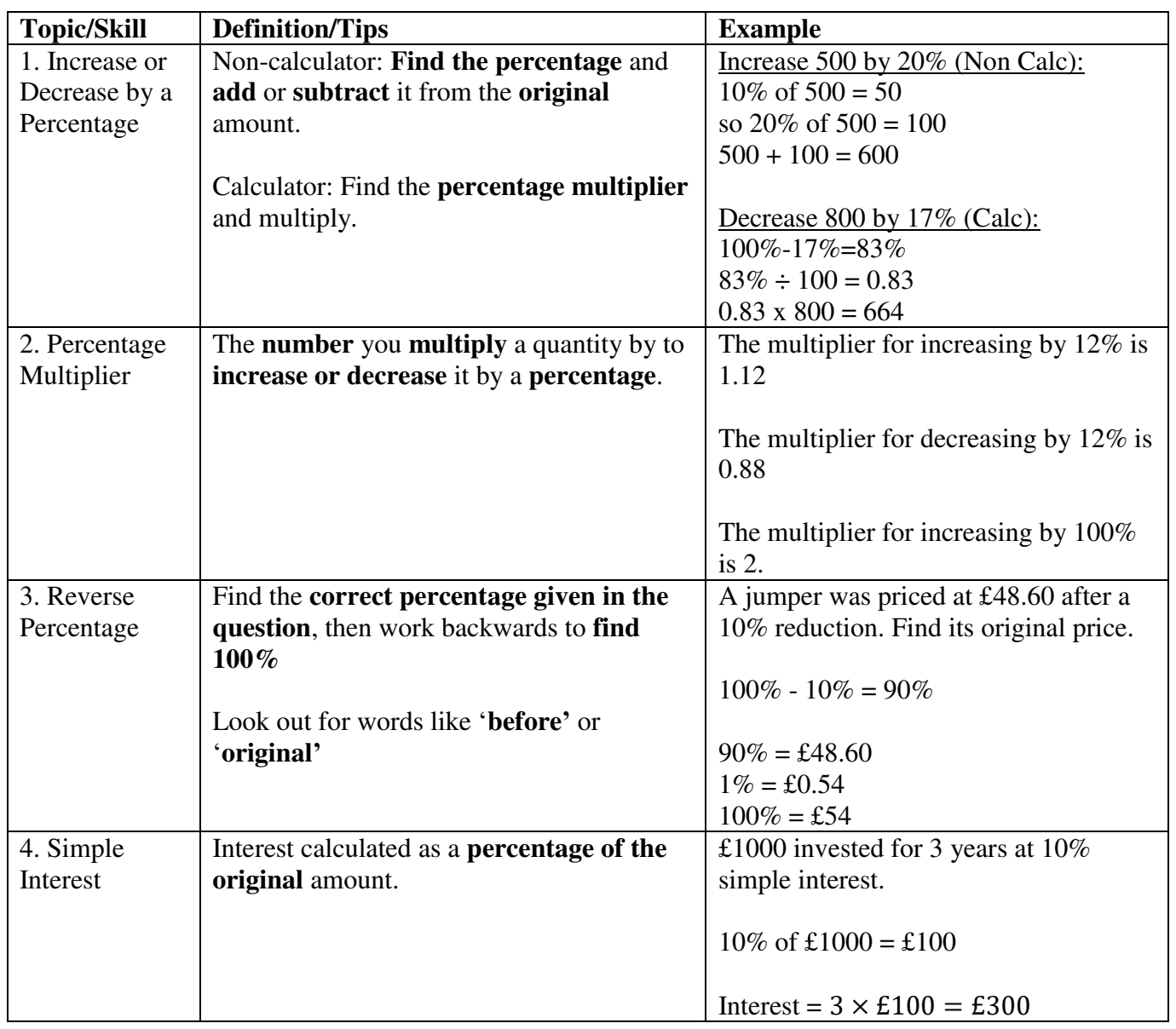

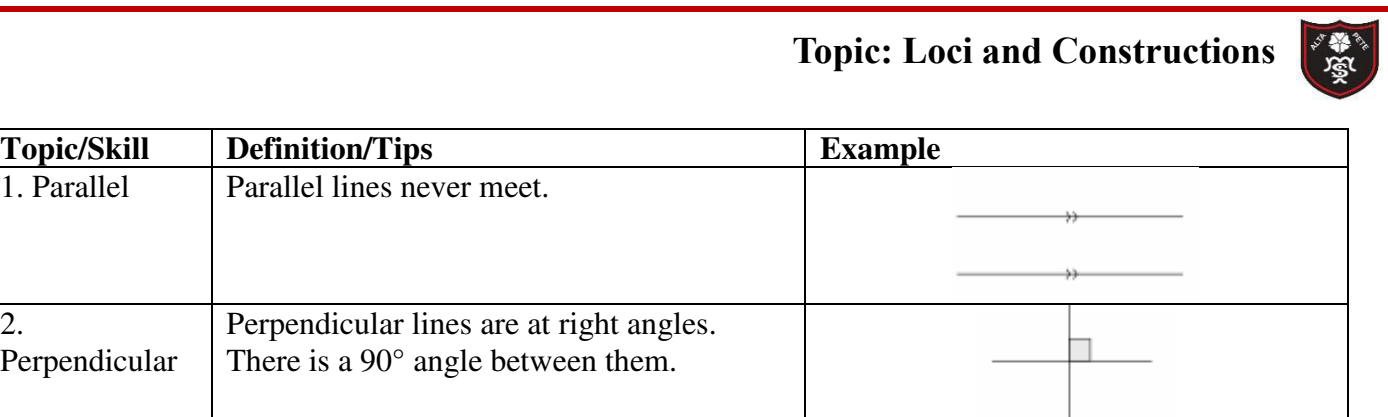

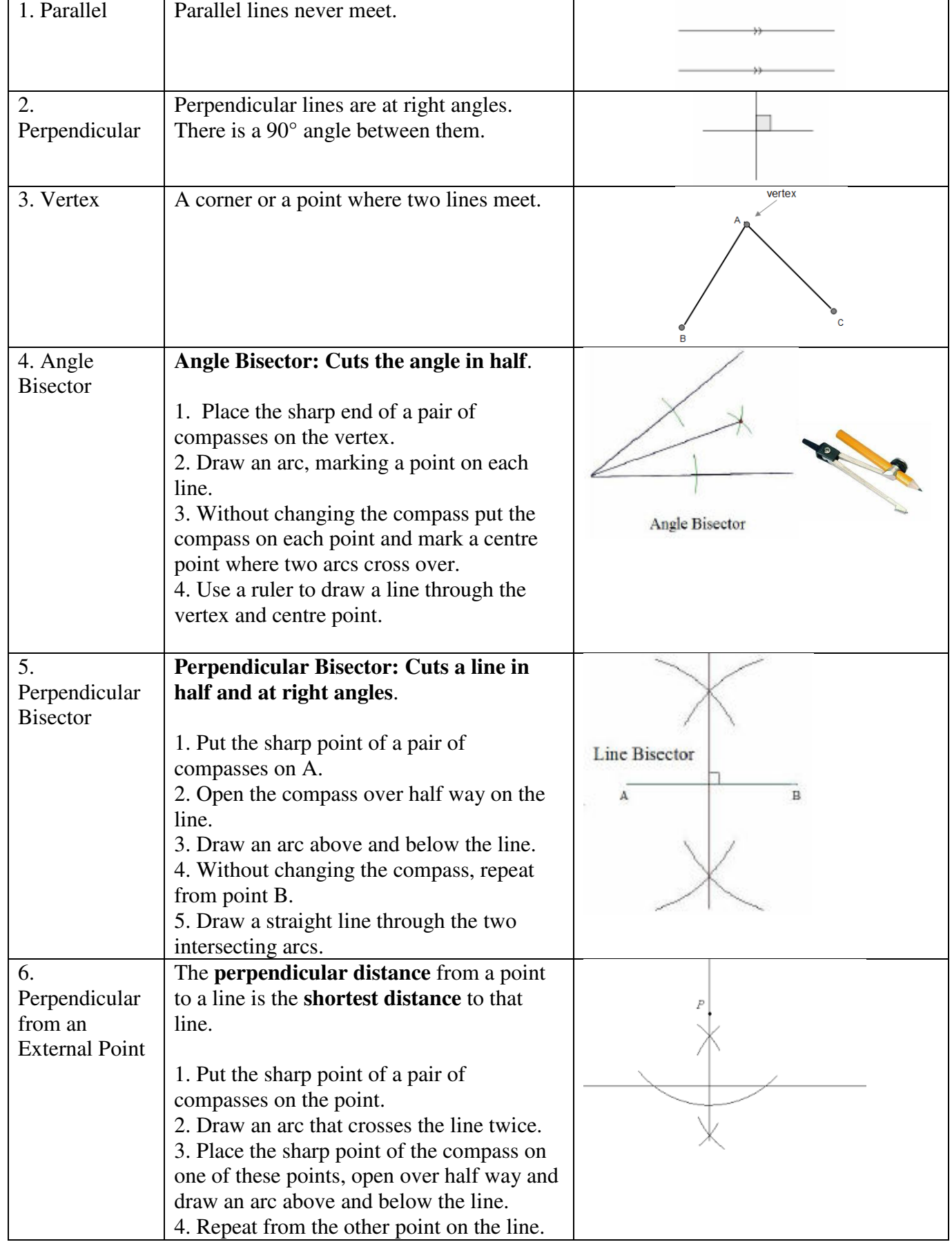

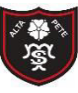

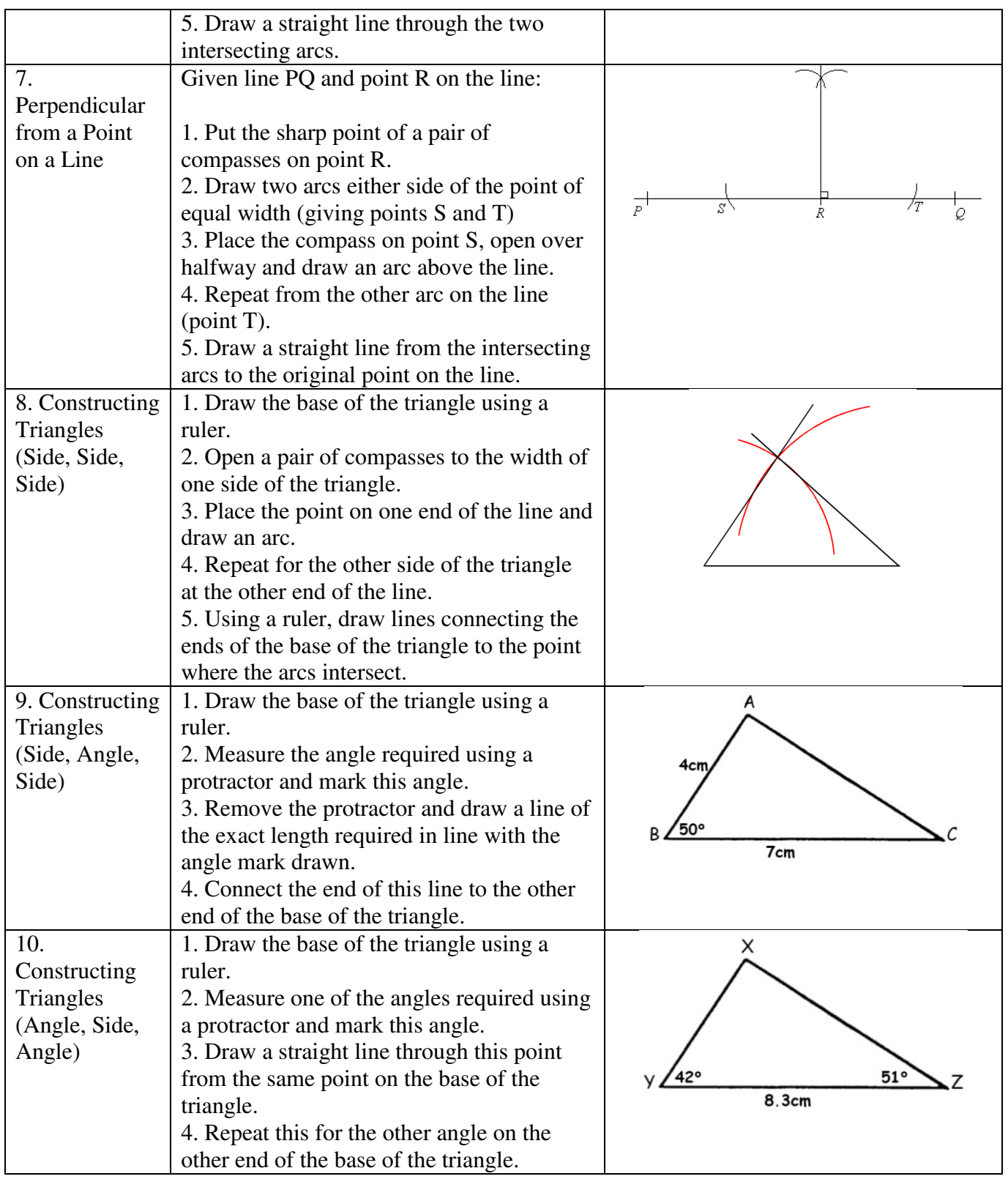

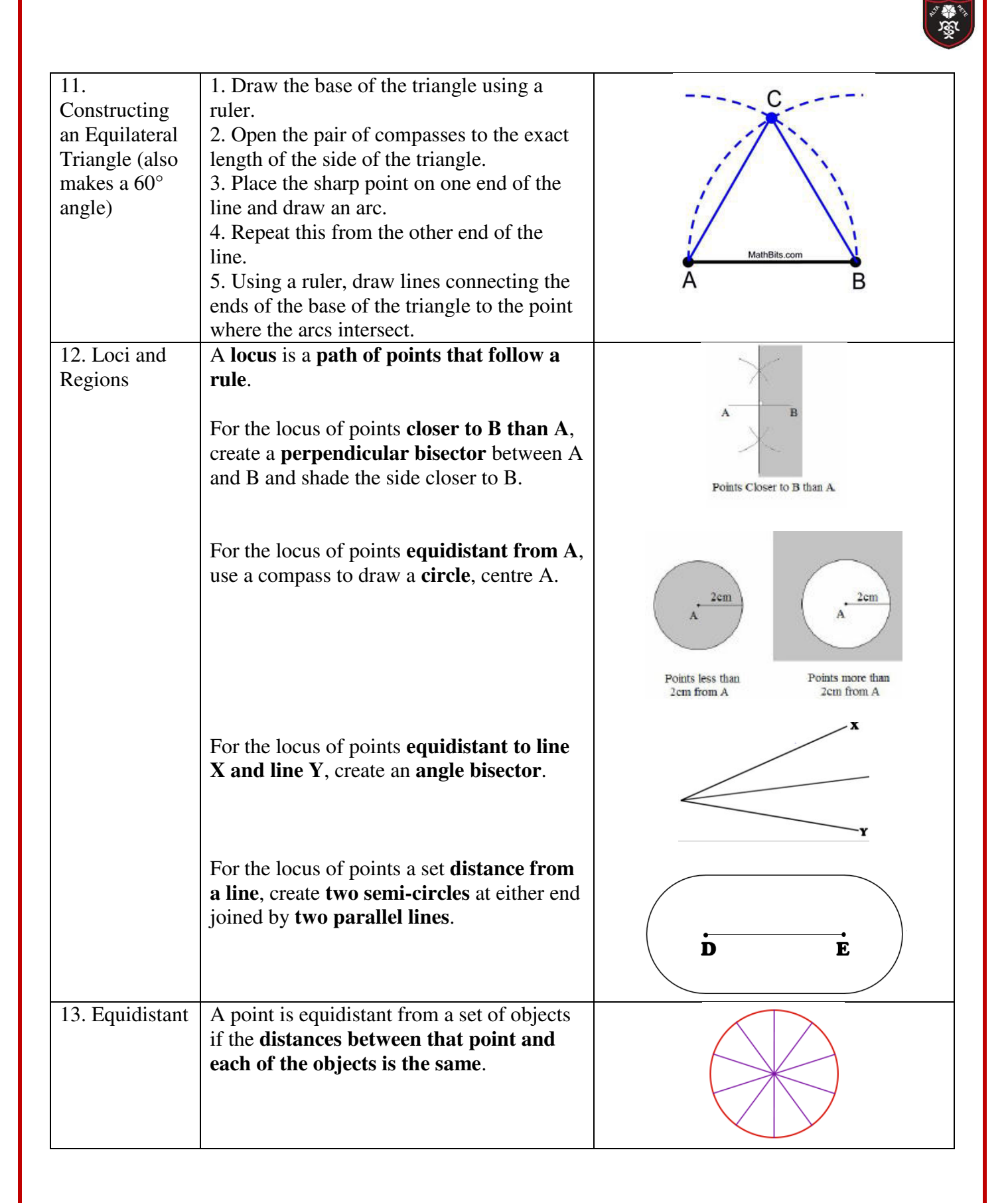

# **Topic: Basic Probability**

्र कुछ<br>अन्न

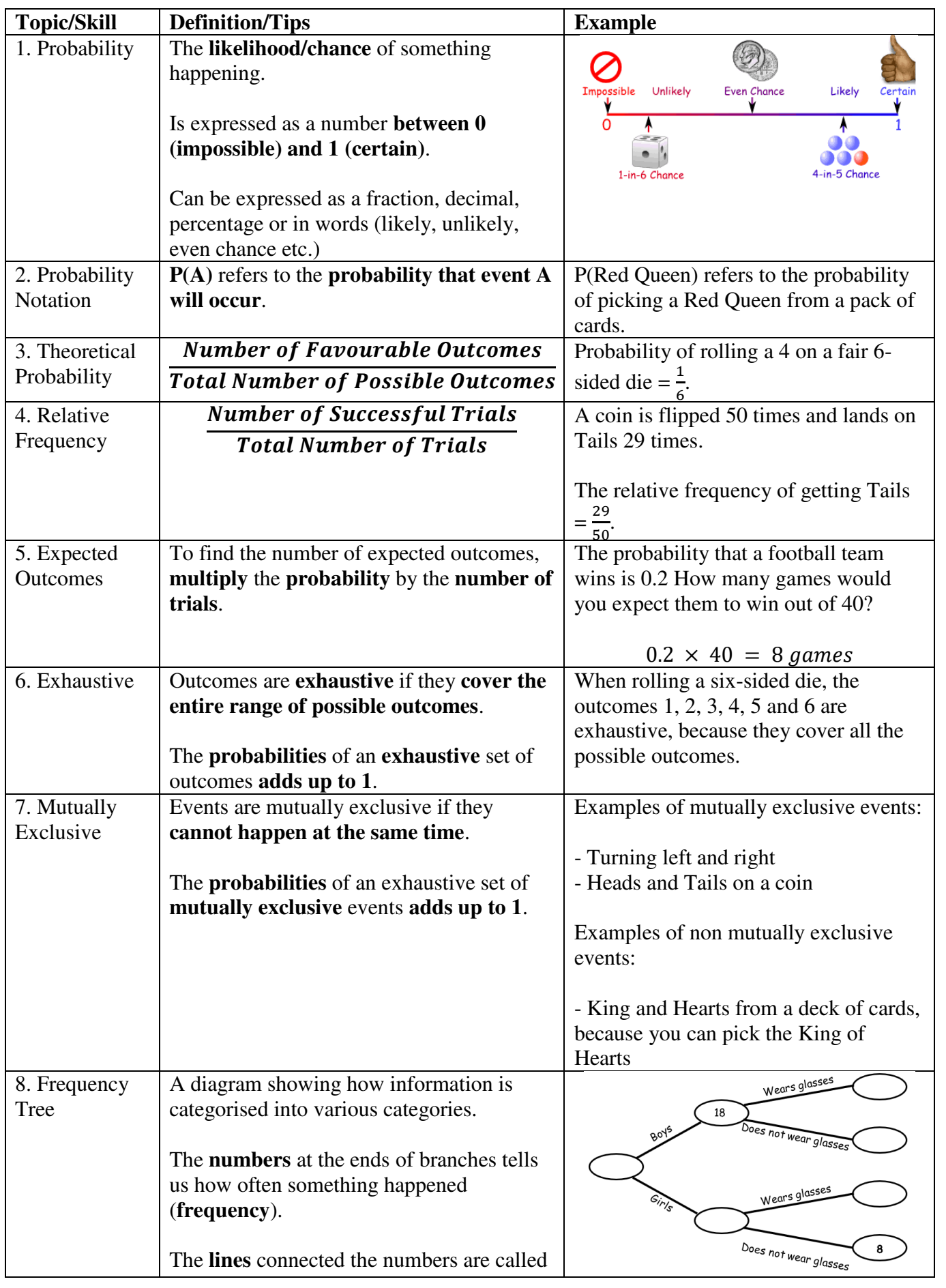

Tibshelf Community School

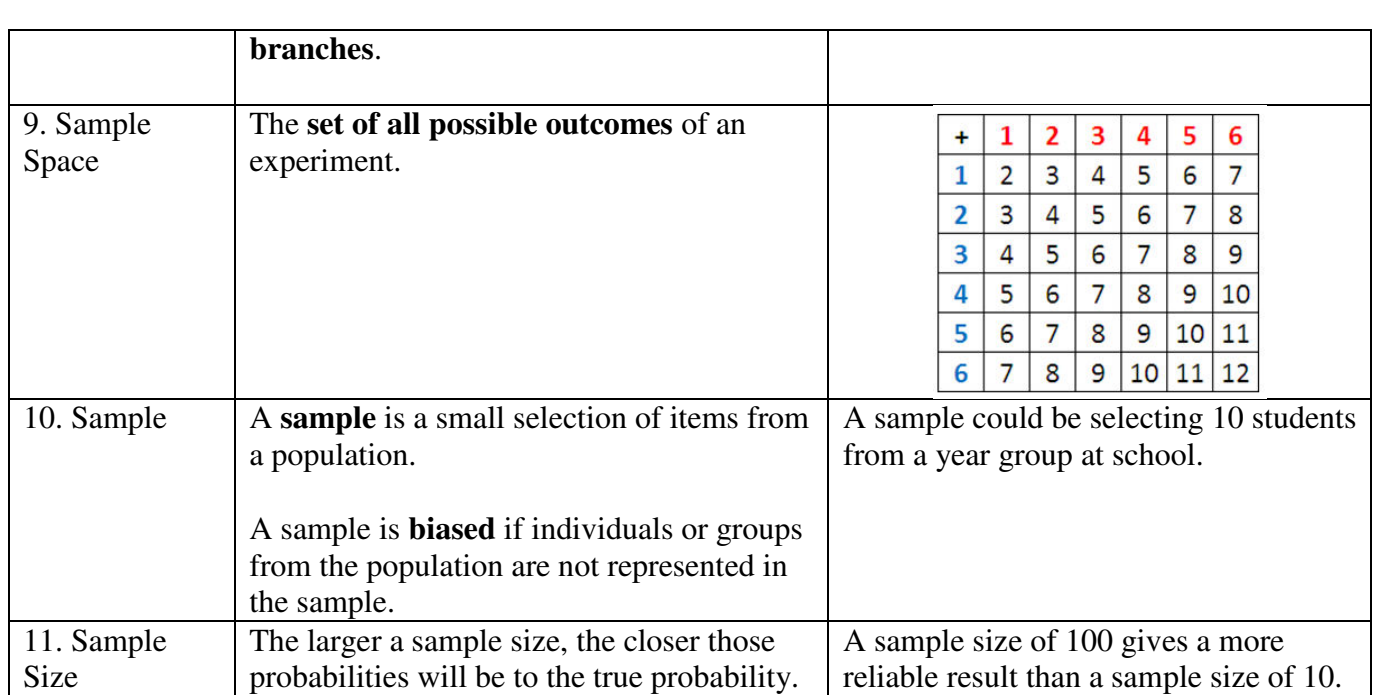

### **Topic: Probability (Trees and Venns)**

了。

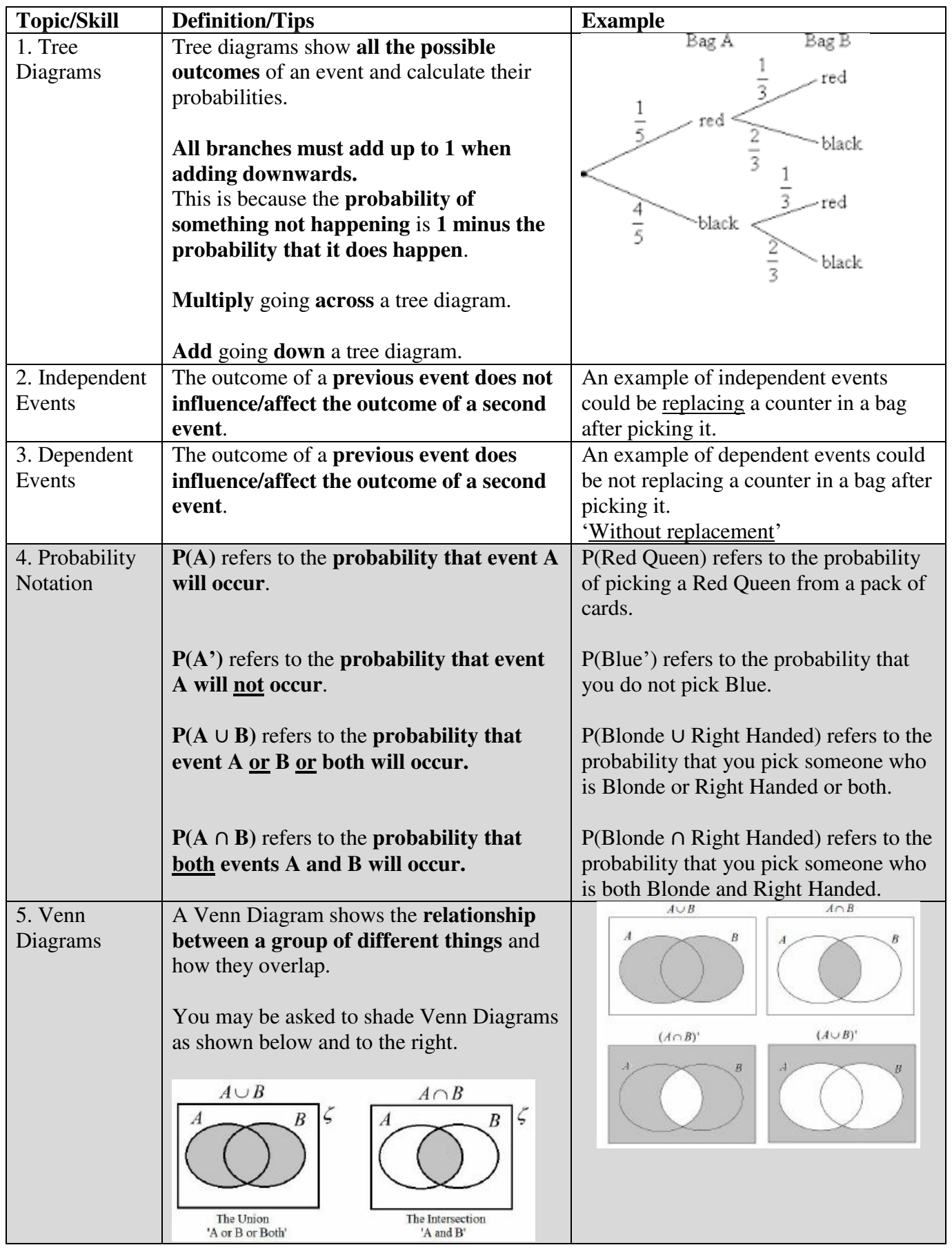

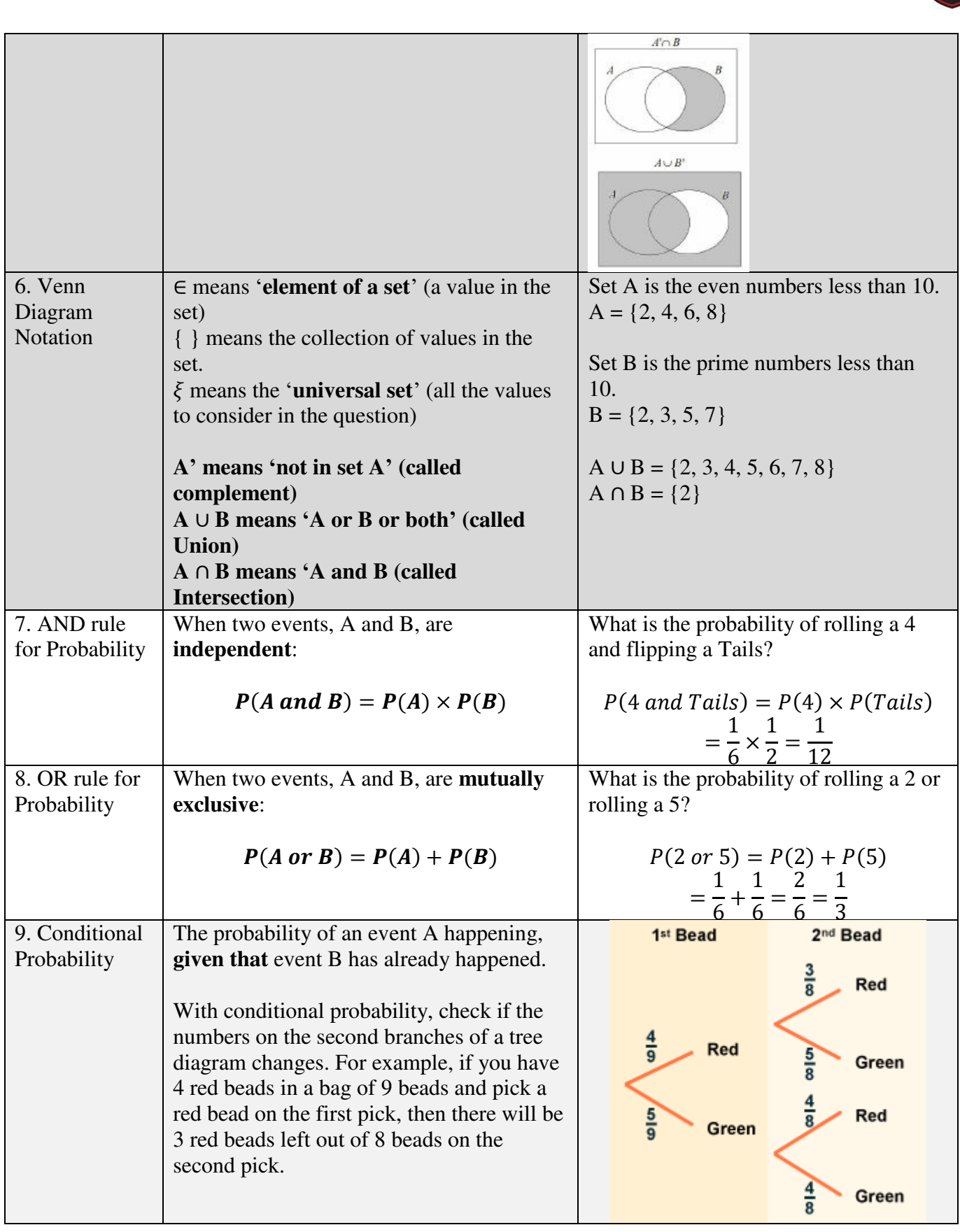

# **Topic: Angles**

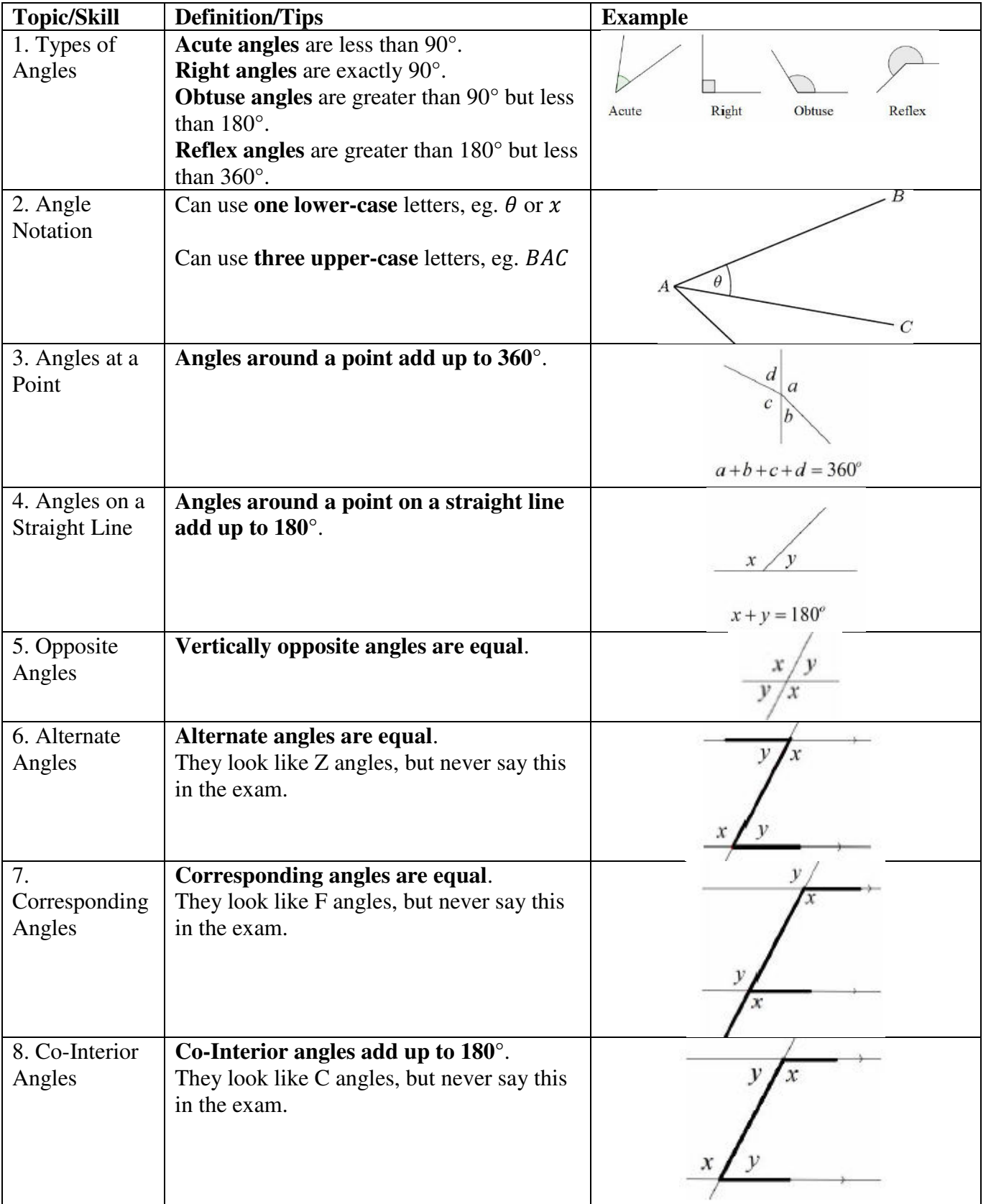

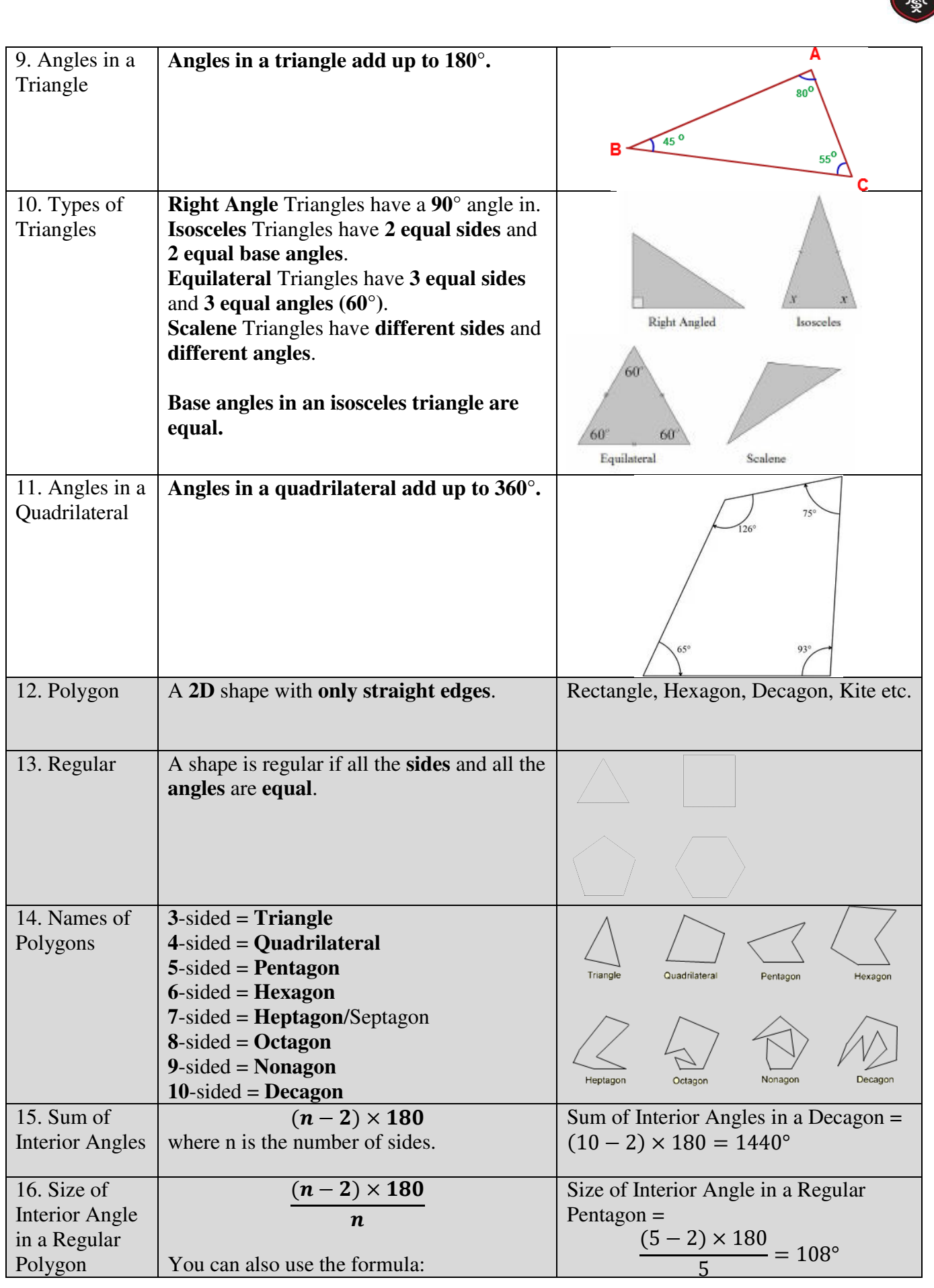

√○ ある

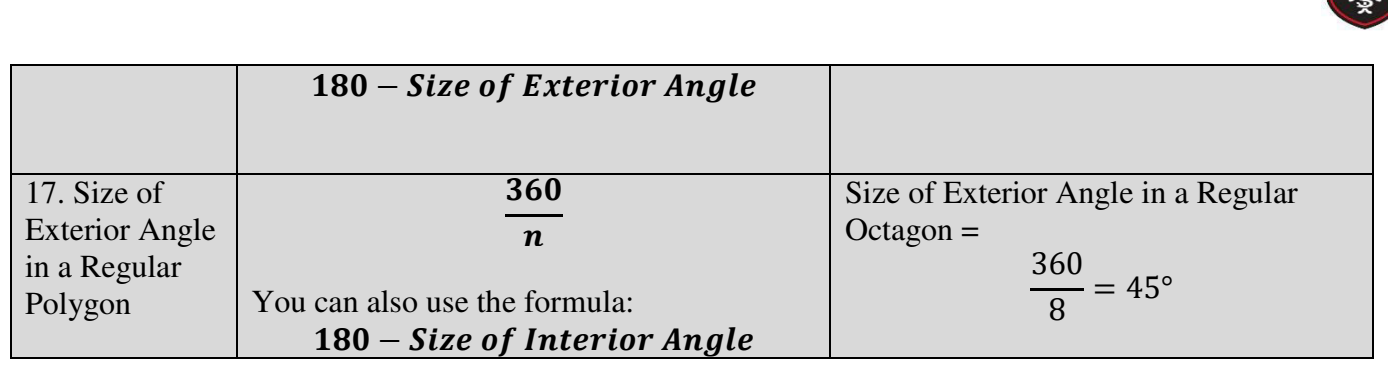

◎●

### **Knowledge Organiser Topic: Bearings and Scale Diagrams**

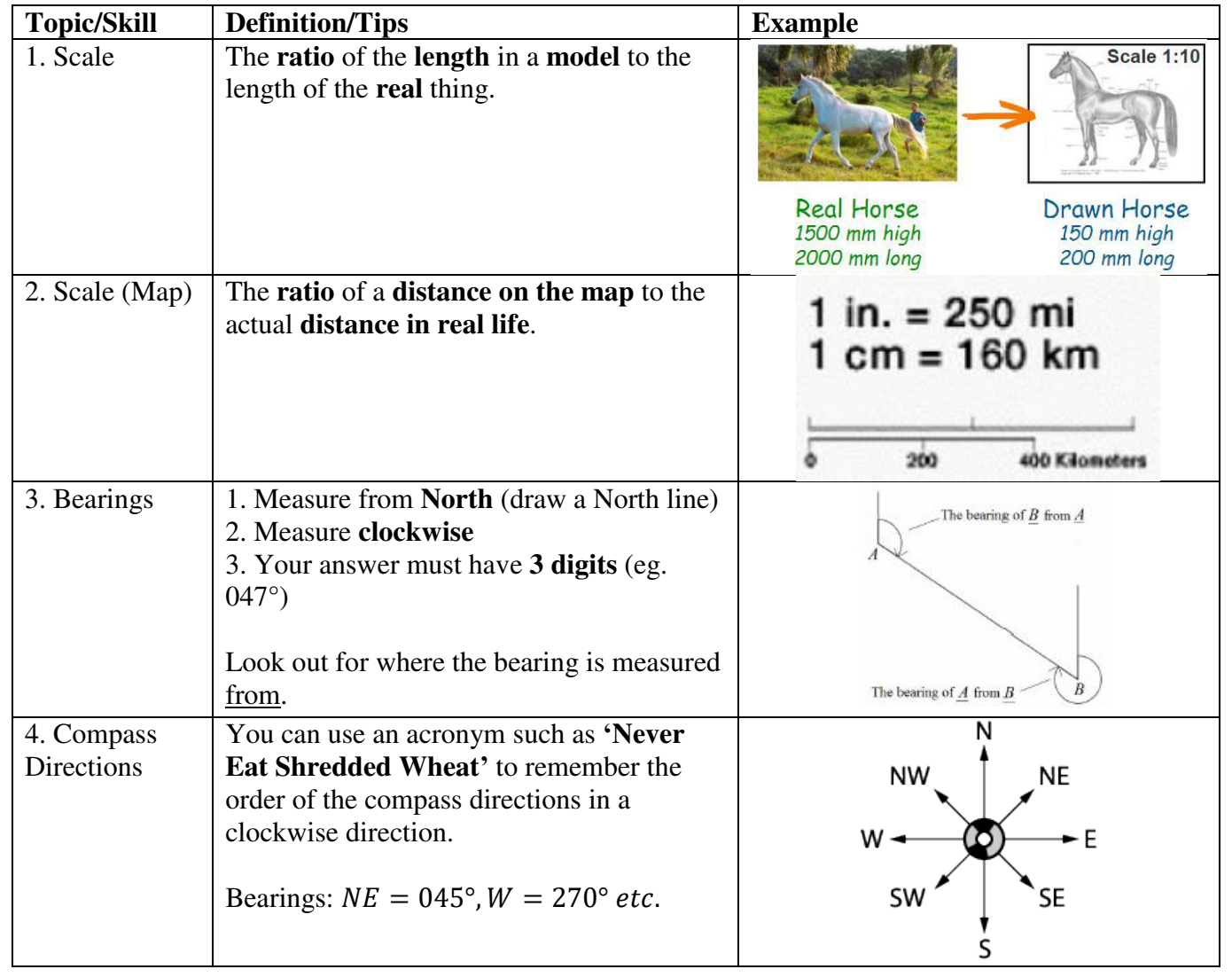

**Topic: Congruence and Similarity** 

一般

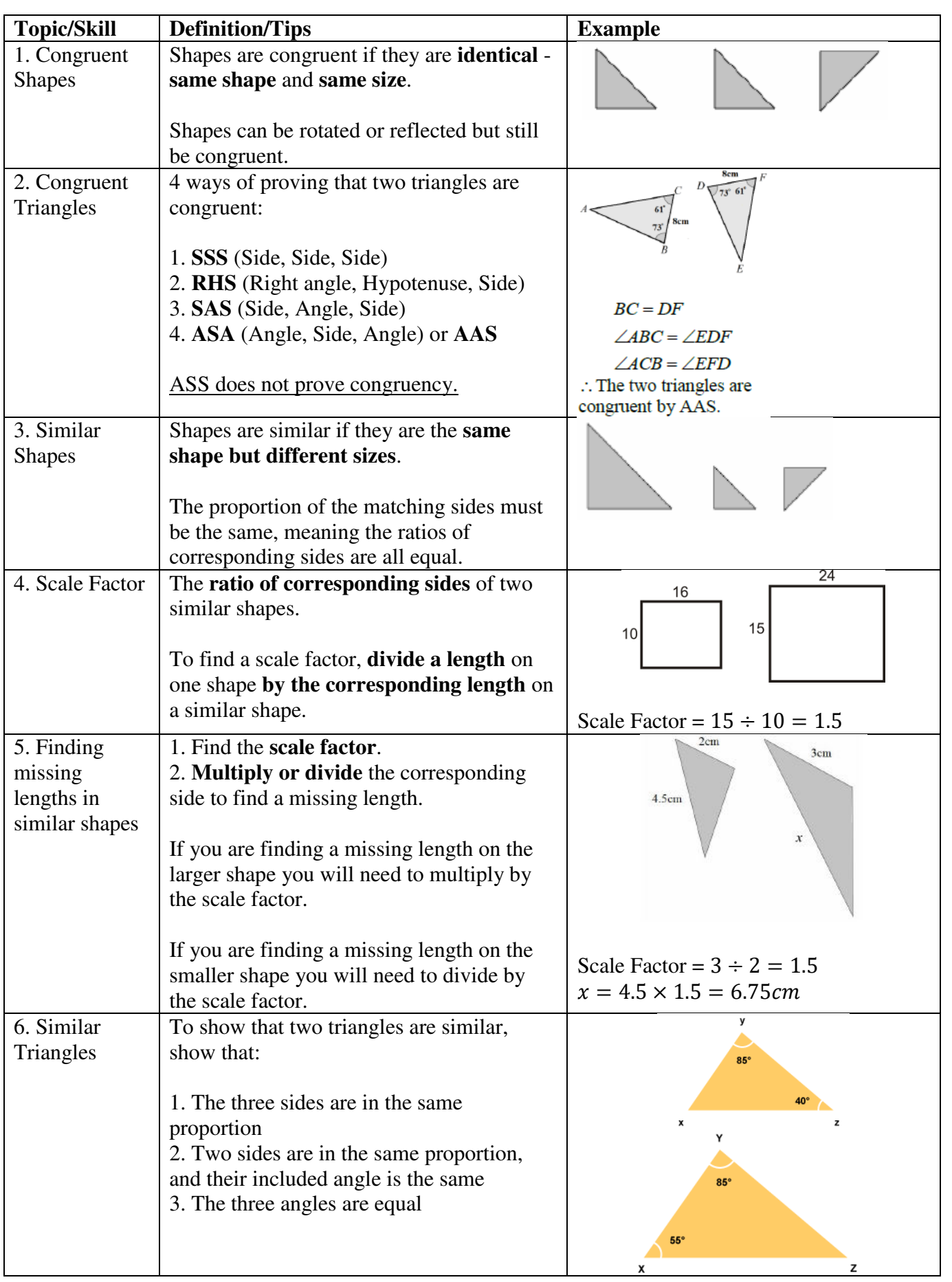

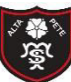

Tibshelf Community School

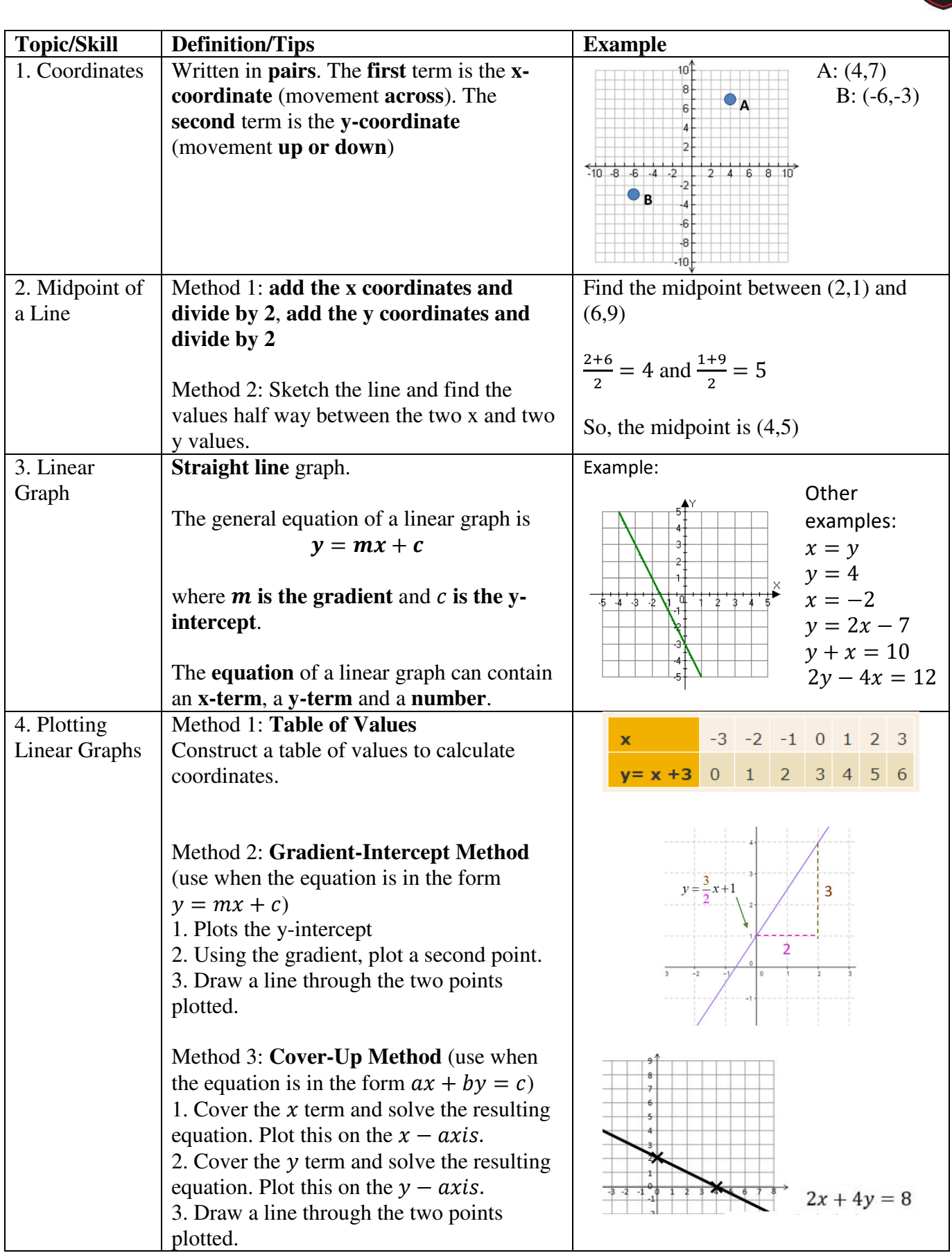

**SER** 

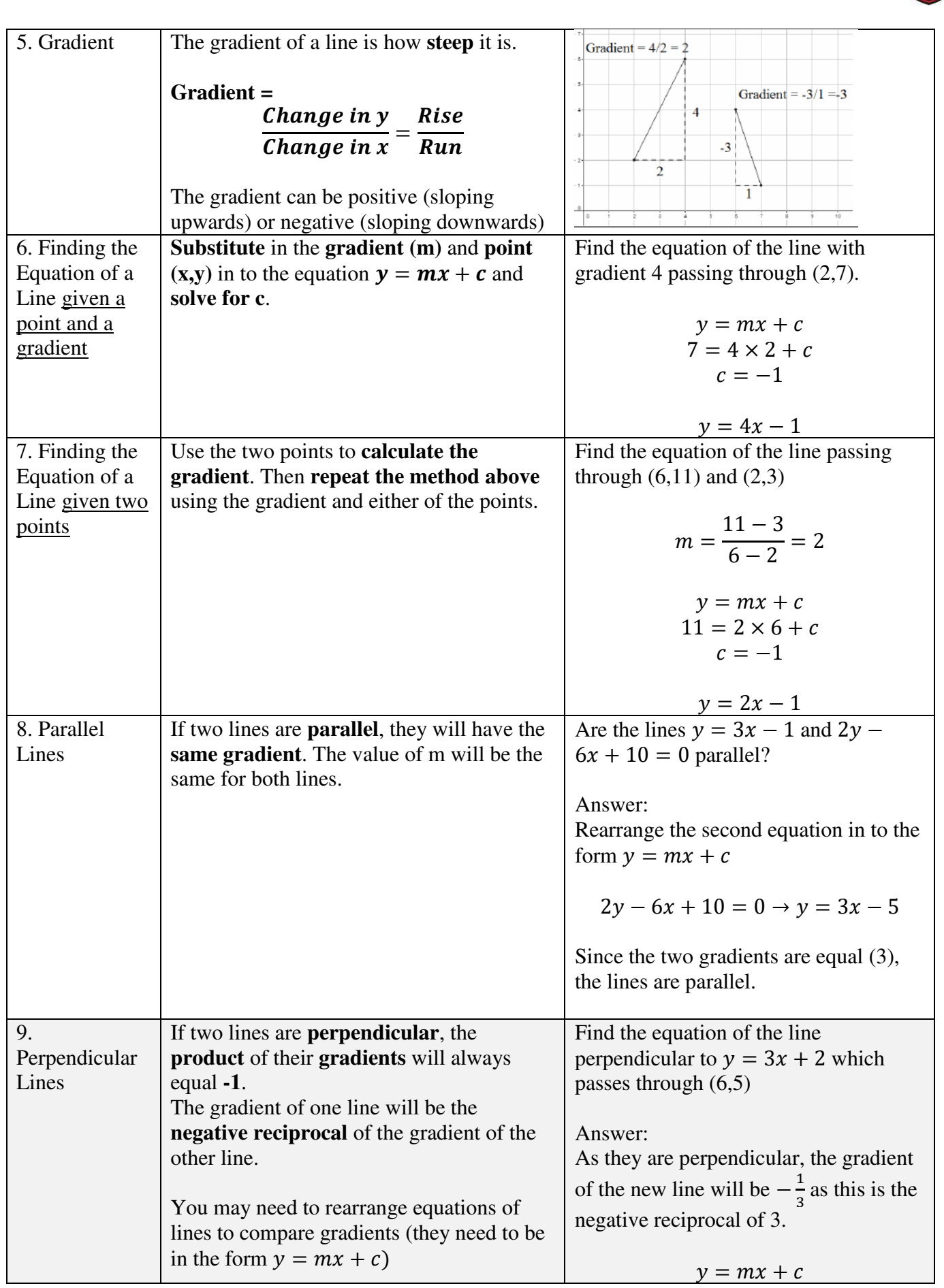

**SERIES** 

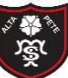

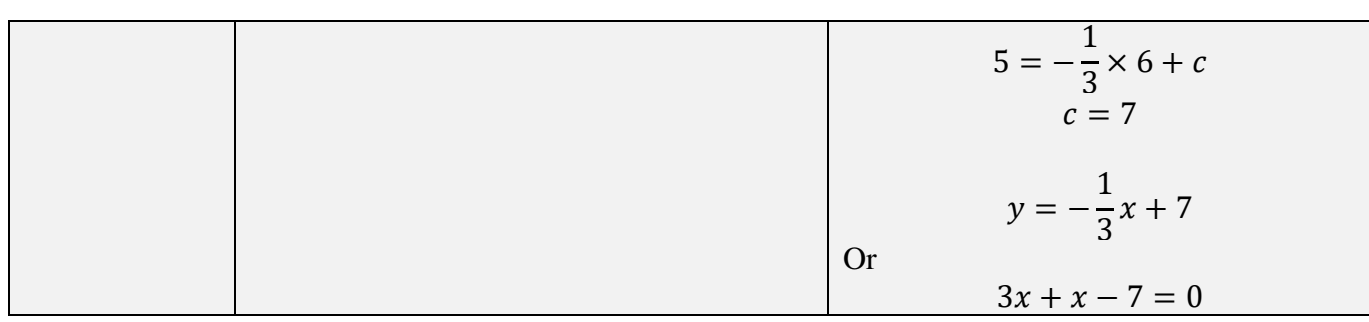